Please complete the captcha to download the file.

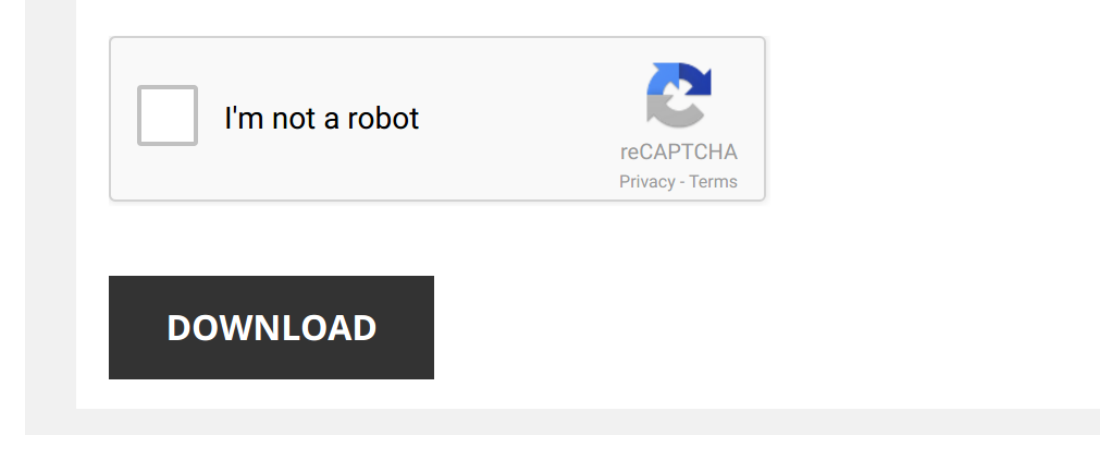

*excel-modeling-and-estimation-in-investments-third-edition 1/5 [PDF Drive - Search and download PDF files for free.](http://symphoniclovefoundation.org/)*

## **[Excel Modeling And Estimation In](http://symphoniclovefoundation.org/excel-modeling-and-estimation-in-investments-third-edition.pdf)**

Right here, we have countless ebook [Excel Modeling And Estimation In Investments Third Edition](http://symphoniclovefoundation.org) and collections to check out. We additionally provide variant types and with type of the books to browse. The within acceptable

As this Excel Modeling And Estimation In Investments Third Edition, it ends stirring beast one of the favored books Excel Modeling And Estimation In Investments Third Edition collections that we have. This is why you remai

*Estimate Fama-French 3 Factor Model in Excel* This is a quick tutorial on how to **estimate** the Fama-French 3 Factor **Model** (FF3) in **Excel**. The data for the Fama-French risk ...

Scenario Analysis - How to Build Scenarios in Financial Modeling Scenario analysis is a process of examining and determining possible events that can take place in the future by considering ...

*How to Calculate Fama French in Excel* I created this video with the YouTube Video Editor (http://www.youtube.com/editor)

*Estimate CAPM Beta in Excel* This is a supplement to the investment courses I teach.

*Monthly Budgeting & Forecasting Model* Budgeting and forecasting **model** is generally used for internal corporate planning, measuring results and performance, and ...

*How to Build a Basic Financial Model in Excel* Here is a quick lesson on how to build a basic **financial model** in **Excel** 2016. In this video we focus on the P&L, or income ...

*The Vasicek Model implemented in Excel* The Vasicek **model**, popular in fixed income, is implemented using a template from the Thomas Ho company. The Thomas Ho ...

*EAD, PD and LGD Modeling for EL Estimation* Calculated expected loss with actual **financial** data by **modeling** exposure at default, probability at default and loss given default.

*Using Excel forAuto-Regressive Models* Windows Computers.

*How to estimate regression models using Microsoft Excel* Using a data set from air travel between origin destination pairs, this video illustrates how to **estimate** regression **models** using ...

Intoduction to Financial Modeling | Financial Modeling Tutorial | What is Financial Modeling This Financial Modeling tutorial helps you to learn financial modeling with examples. This video is ideal for beginners to learn

What is Financial Modeling? Financial modeling is one of the most highly valued but thinly understood skills in finance. The objective is to combine accounting, ...

*Example of the Capital Asset Pricing Model Using Excel* Real world example of the the CAPM using Microsoft **Excel** and regression analysis. For more information visit ...

## *Vasicek Model*

*Projecting the 3 Financial Statements: The Balance Sheet* In this tutorial, you will learn how to decide which Income Statement line items Balance Sheet accounts such as Accounts ...

How to Build a Forecasting Model in Excel - Tutorial | Corporate Finance Institute How to Build a Forecasting Model in Excel - Tutorial | Corporate Finance Institute Enroll in the Full course to earn your certificate ...

Watch Me Model a Real Estate Private Equity Technical Interview Exercise in Excel Warning: This video is long and boring! But, if you're preparing for a real estate technical interview, you'll likely find value in it.

How to Build a Financial Model in Excel - Tutorial | Corporate Finance Institute How to Build a Financial Model in Excel - Tutorial | Corporate Finance Institute Learn how to build a financial model in Excel with ...

*Using Multiple Regression in Excel for Predictive Analysis*